### 601.220 Intermediate Programming

Dynamic 2D arrays & const w/ pointers

## Outline

- Dynamic allocation of 2D arrays
- Pointer types & const

Two dimensional arrays - static allocation review

- int a[5][3]; creates array with 5 rows, 3 columns each
- a[2][1] = 17; stores value in 3rd row, 2nd column
- array is stored sequentially in memory, in row order
  - \*(a + 10) is the same as a[3][1]

Dynamically-allocated two dimensional arrays - use a 1D array of items and "fake" two dimensions

- int \*a = malloc(sizeof(int) \* num\_rows \*
  num\_cols);
- Use a single array with one dimension
  - Convert [row] [col] indexing to [row \* num\_cols + col], and back

```
• free(a);
```

Dynamically-allocated two dimensional arrays - double (\*\*) memory allocation

• Use a 1D array of pointers to item arrays

```
int **a = malloc(sizeof(int*) * num_rows);
```

```
for (int i = 0; i < num_rows; i++) {
    a[i] = malloc(sizeof(int) * num_cols);
}</pre>
```

```
a[2][1] = 17; // this works!
```

```
for (int i = 0; i < num_rows; i++) {
    free(a[i]);
}
free(a): // note this one last free!</pre>
```

5 by 3 2D Array using 1D array of pointers

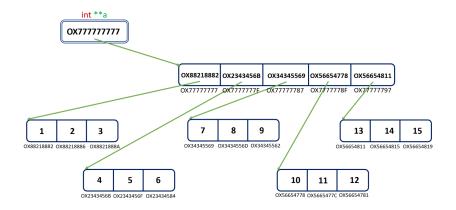

Decomposing a dynamically-allocated 2D array

- given int \*\*a has been fully allocated as in prior slides
  - a[i] is of type int \*, for valid values of i
  - represents one row in the 2D array
  - can be used in the same ways a 1D array variable can be used

#### Rows of a 2D array as 1D arrays

```
// rowProcessing.c:
#include <stdio.h>
void printFloats(float fray[], int count) {
 for (int i = 0; i < count; i++)</pre>
   printf("%.1f ", fray[i]);
3
int main(void) {
 float fra[5][3] = {{1, 2, 3}, {4, 5, 6}, {7, 8, 9}, {10, 11, 12}, {13, 14, 15}};
 for (int r = 0; r < 5; r++) {
   printFloats(fra[r], 3);
   printf("\n");
  3
 return 0;
}
$ gcc -std=c99 -Wall -Wextra -pedantic rowProcessing.c
$ ./a.out
1.0 2.0 3.0
4.0 5.0 6.0
7.0 8.0 9.0
10.0 11.0 12.0
13.0 14.0 15.0
```

# Non-uniform (jagged) 2D arrays - how to

It is possible for rows in a dynamically allocated 2D array to be different sizes

// create 10 pointers to rows
int \*\*ra2d = malloc(sizeof(int\*) \* 10);

```
// create rows with sizes 1 to 10
for (int i = 0; i < 10; i++) {
    ra2d[i] = malloc(sizeof(int) * (i + 1));
}</pre>
```

## Non-uniform (jagged) 2D arrays - pitfalls

- must remember to free the memory for each row, and then the ra2d itself
- need to be careful when using since rows are different sizes!
- might want a parallel array to hold the length of each row

### Using const

- const means "constant" and prevents modification of the element to which it is applied
- Recall: to make a variable non-modifiable: const int num
  - if local variable, it must be initialized when declared const int num = 10;
  - if parameter variable, it cannot be changed within the function
  - can pass a non-const variable to a const parameter (more restrictive)
  - cannot pass a const variable to a non-const parameter
- const can be used at different points in pointer type declarations, each with different meanings

Pointers, arrays and const - protect the data pointed to

- To make a (mutable) pointer to const (non-modifiable) data: const int \* iptr
- prevents changing contents of the pointed to memory \*iptr = 10; // not allowed iptr = # // allowed for int variable num
- similar to const int iray[] as a function parameter iray[0] = 10; // not allowed iray = malloc(sizeof(int)); // allowed
  - only copy of the calling variable is affected, not the original

Pointers, arrays and const - protect the pointer

- To make a const (non-modifiable) pointer: int \* const iptr
- similar to int iray[10]; as a local variable
- if not a parameter, must set when declaring: int \* const iptr = #
- prevents assignments to change (the address stored in) iptr or iray

iptr = &other; // not allowed
iray = b; // not allowed

Pointers, arrays and const - double const

- To make a const ptr to const data: const int \* const iptr
- doesn't allow changes to pointer variable itself, or the memory it points to
  - \*iptr = 10; // not allowed
  - iptr = # // not allowed
- similar to const int iray[] = { 1, 2, 3 }; as local
  variable
  - iray[0] = 10; // not allowed
  - iray = malloc(sizeof(int)); // not allowed

Read declarations from right to left to get them correct!